# Why Java Is Getting Continuations

Ron Pressler, Oracle March 5, 2019

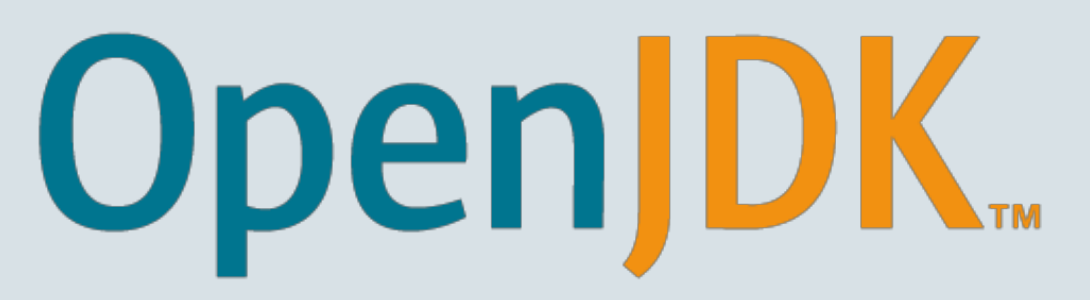

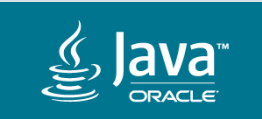

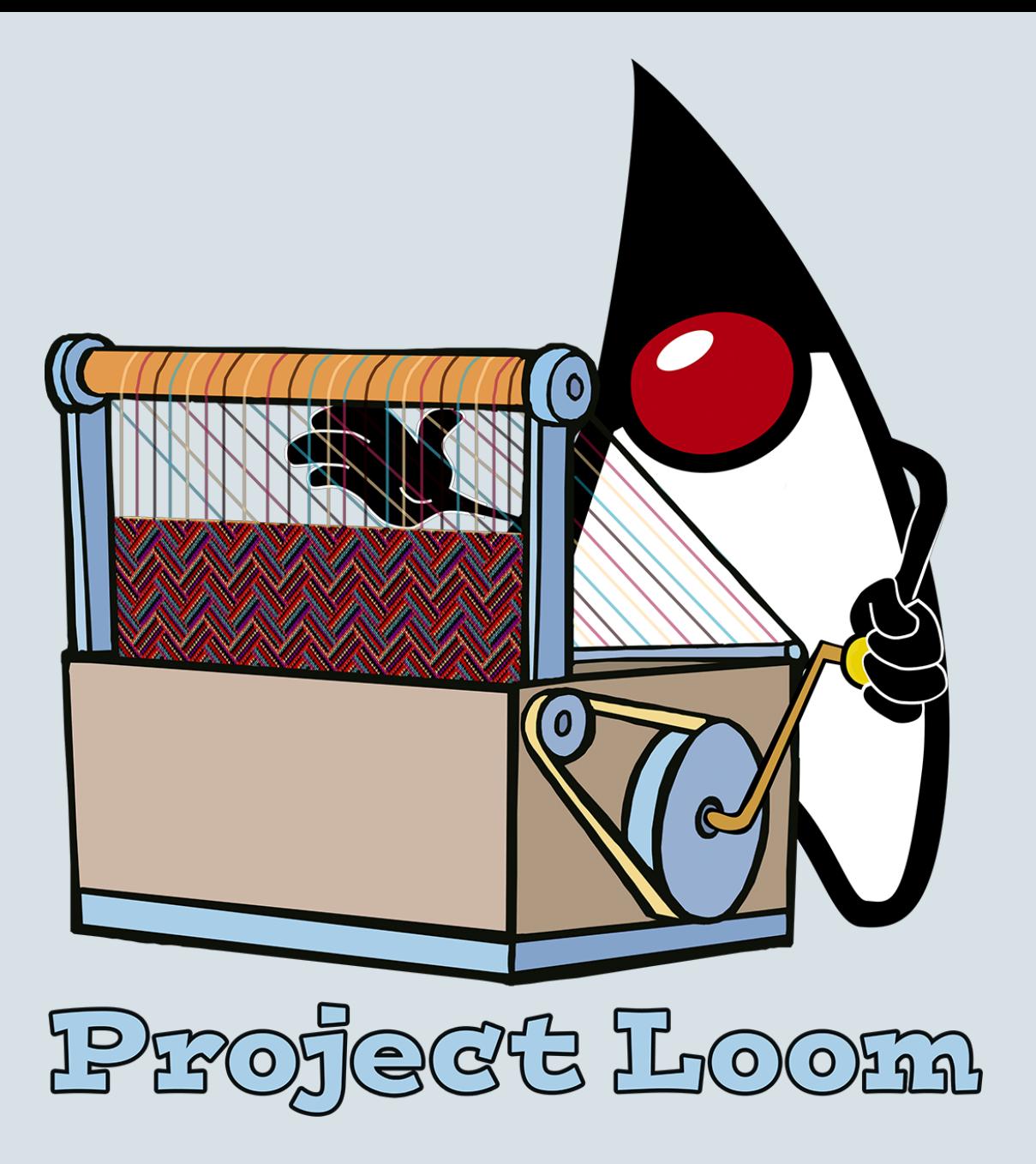

#### Safe Harbor Statement

The following is intended to outline our general product direction. It is intended for information purposes only, and may not be incorporated into any contract. It is not a commitment to deliver any material, code, or functionality, and should not be relied upon in making purchasing decisions. The development, release, timing, and pricing of any features or functionality described for Oracle's products may change and remains at the sole discretion of Oracle Corporation.

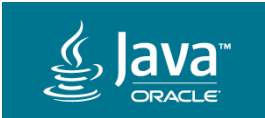

## Views of Computation

deterministic sequential

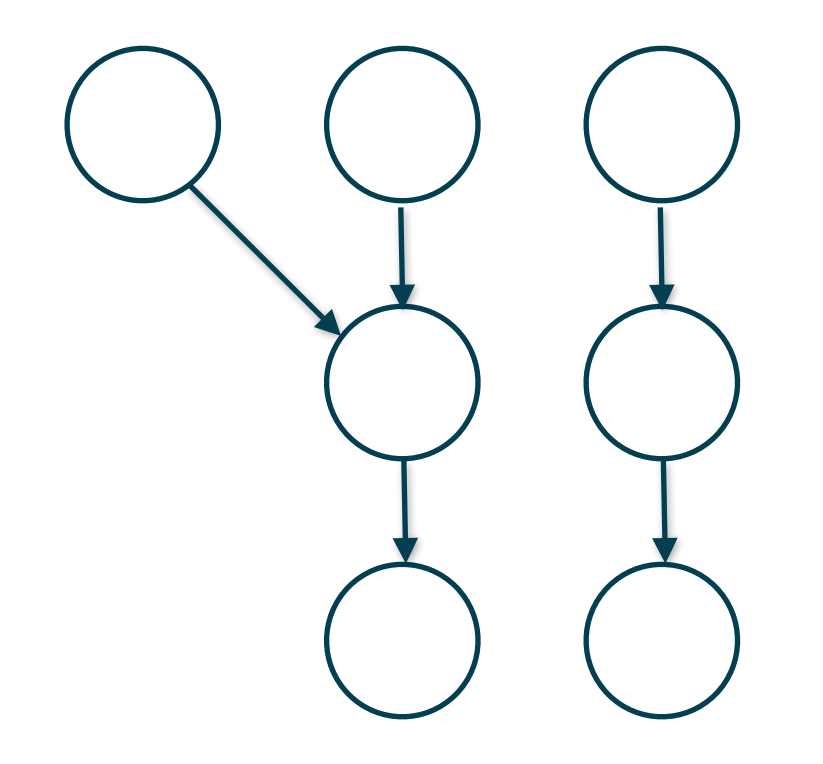

nondeterministic interactive/concurrent

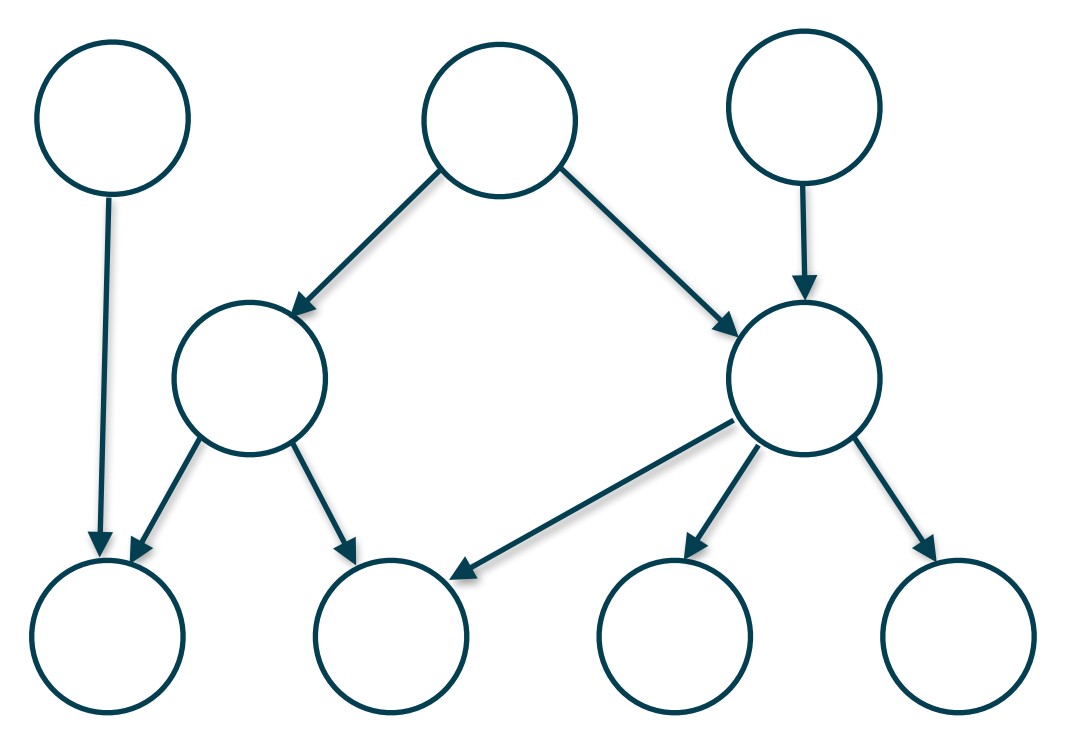

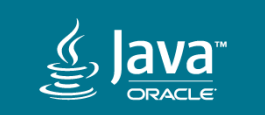

Pure Functional Programming

deterministic sequential

 $\llbracket f \times \rrbracket \cong$  function application

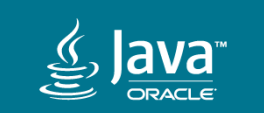

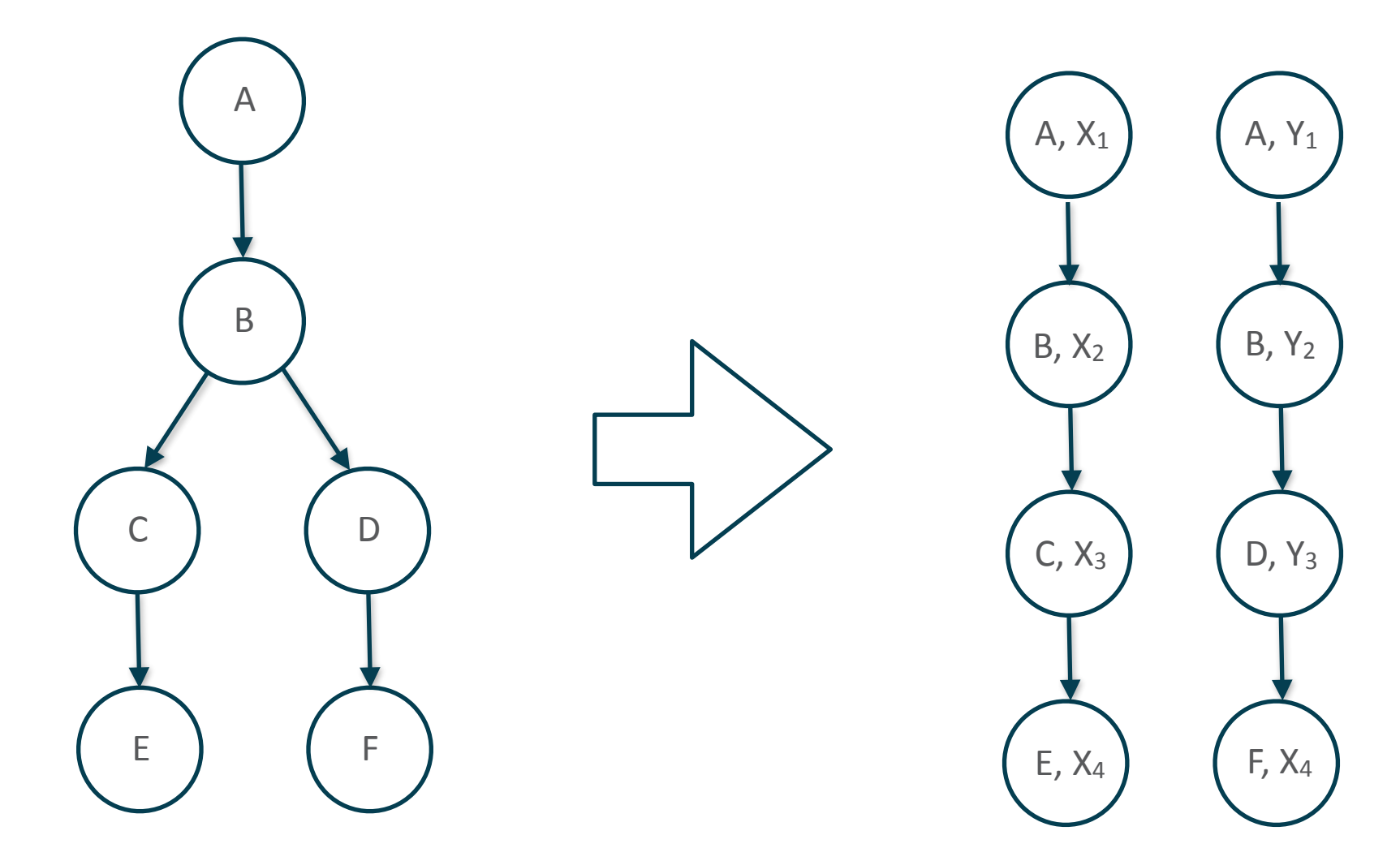

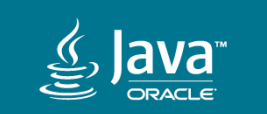

```
getLine :: World -> ( World, String) 
putStrLn :: World -> String -> World
main :: World -> World
main w = let rec (w, str) = getLine w 
                   w = putStrLn w str 
          in w
```
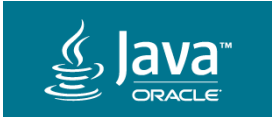

```
getLine :: World -> ( World, String) 
putStrLn :: World -> String -> World
main :: World -> World
main w0 = \text{let}(w1, str) = getLine w0w2 = putStrLn w1 str in w2
```
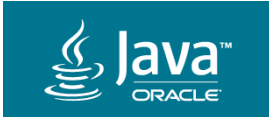

```
getLine :: World -> ( World, String) 
putStrLn :: World -> String -> World
main :: World -> World
main w0 = \text{let}(w1, str1) = getLine w0(j, str2) = getLine W0w2 = putStrLn w1 str1 in w2
```
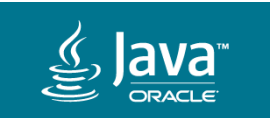

```
getLine :: ¡World -> (¡World, String) 
putStrLn :: ¡World -> String -> ¡World
```

```
main :: ¡World -> ¡World
main w0 = \text{let} (w1, str1) = getLine w0 
has been consumed(, str2) = getLine w0w2 = putStrLn w1 str1 in w2
                                  w0 of type ¡World
```
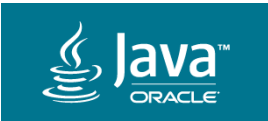

```
getLine :: ¡World -> (¡World, String) 
putStrLn :: ¡World -> String -> ¡World
main :: ¡World -> ¡World
main w = let rec (w, str) = getLine w 
                    w = putStrLn w str 
           in w
```
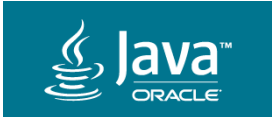

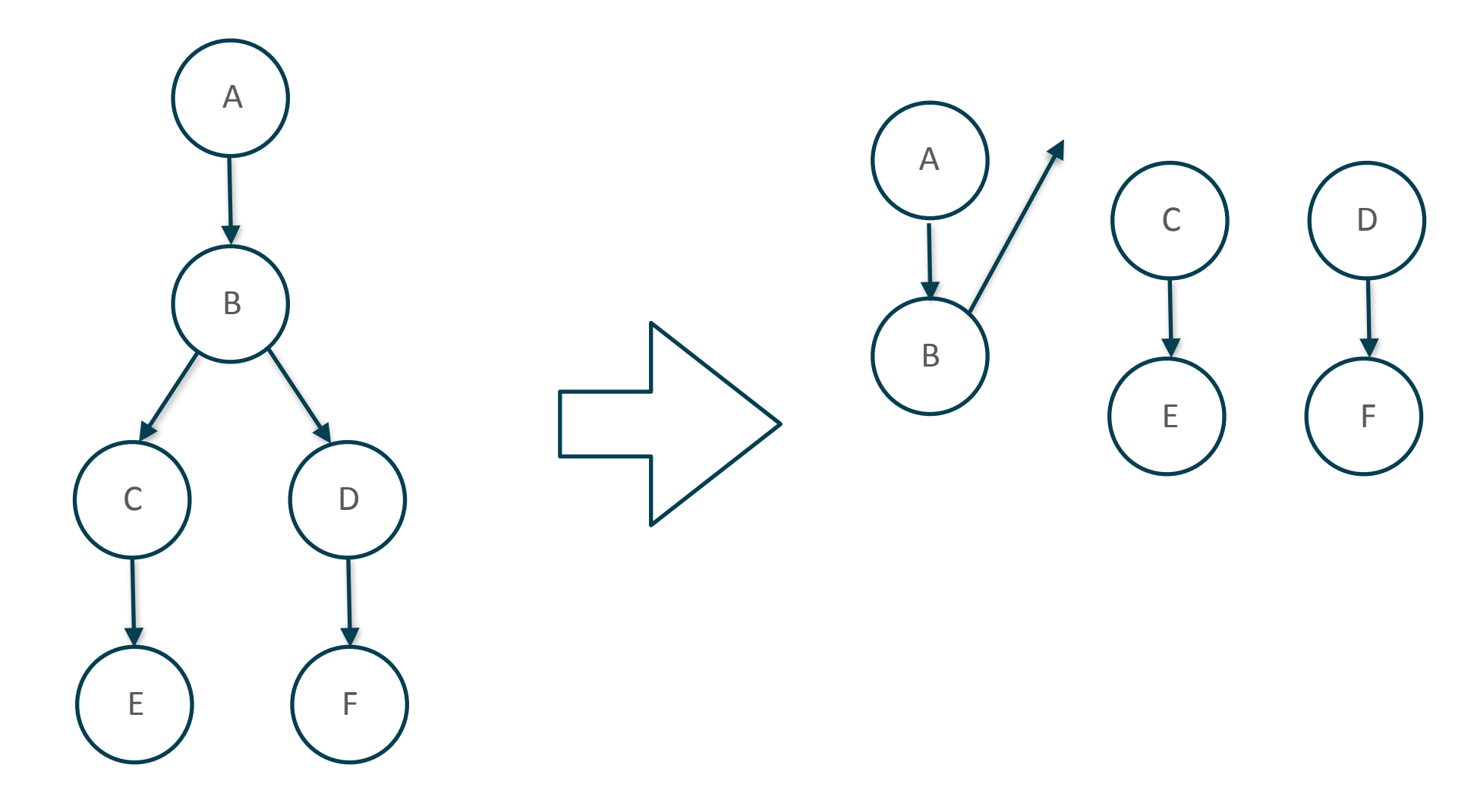

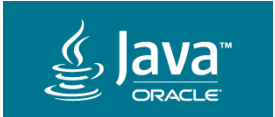

```
getLine :: IO String
putStrLn :: String -> IO () 
main :: IO ()
main = do z <- getLine 
     putStrLn z
```
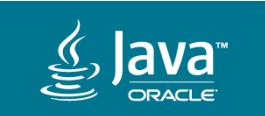

```
main = do z <- getLine 
     putStrLn z
getLine :: IO String
putStrLn :: String -> IO () 
main :: IO ()
```
main = bindIO getLine  $(\zeta z \rightarrow \rho u t S t r L n z)$ 

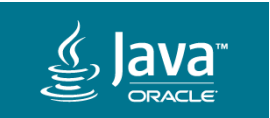

```
main = do z <- getLine 
      putStrLn z
getLine :: IO String
putStrLn :: String -> IO () 
main :: IO ()
returnIO :: IO a -> IO a
bindIO :: IO a \rightarrow (a \rightarrow IO b) \rightarrow IO b
main = bindIO getLine (\zeta z \rightarrow \rho u t S t r L n z)
```
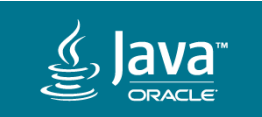

Classical Imperative Programming

nondeterministic concurrent/interactive

 $[p(x)]$  = predicate transformer

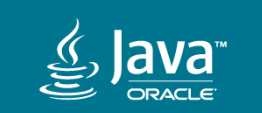

#### import static java.io.Console.\*;

#### var str = readLine(); printf(str);

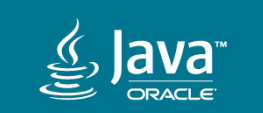

package java.util.concurrent;

#### class CompletableFuture<A> {

// completedFuture :: A -> CompletableFuture A static <A> CompletableFuture<A> completedFuture(A value);

// thenCompose :: CompletableFuture A -> (A -> CompletableFuture B) -> CompletableFuture B <B> CompletableFuture<B> thenCompose(Function<A, CompletableFuture<B>> f);

#### Recall:

returnIO :: IO a -> IO a bindIO :: IO a  $\rightarrow$  (a  $\rightarrow$  IO b)  $\rightarrow$  IO b

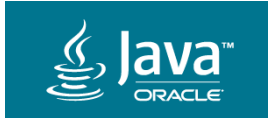

#### var str = readLine(); printf(str);

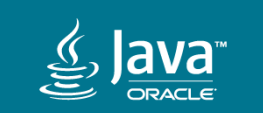

#### class CompletableFuture<A> {

static <A> CompletableFuture<A> completedFuture(A value);

<B> CompletableFuture<B> thenCompose(Function<A, CompletableFuture<B>> f);

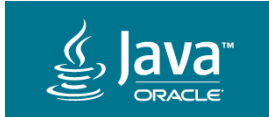

```
double calcImportantFinance(double x) { 
     try { 
         double result; 
         result = compute("USD->euro", x); 
         result = compute("subtractTax", result * 1.3); 
         result = compute("addInterest", result); 
         return result; 
     } catch(Exception ex) { 
         log(ex); 
         throw ex; 
 } 
}
```
double compute(String op, double x);

#### CompletableFuture<Double> calcImportantFinance (double x) { return

```
 compute("USD->euro", 100.0) 
 .thenCompose(result -> compute("subtractTax", result * 1.3)) 
 .thenCompose(result -> compute("addInterest", result)) 
handle((result, ex) \rightarrow \{if (ex != null) {
        log(ex); 
        throw new RuntimeException(ex); 
     } else
        return result; 
 });
```
#### Reactive Programming: Lessons Learned

Tomasz Nurkiewicz

#### 1. Lost Control Flow

```
double result; 
result = compute("USD->euro", 100.0); 
if (result > 1000) 
     result = compute("subtractTax", result * 1.3); 
while (!sufficient(result)) 
     result = compute("addInterest", result); 
return result;
```
## 2. Lost Context

```
CompletableFuture<Double> calcImportantFinance (double x) { 
     return 
       compute("USD->euro", 100.0) 
       .thenCompose(result -> compute("subtractTax", result * 1.3)) 
      .thenCompose(result -> compute("addInterest", result))
        .handle((result, ex) -> { 
          if (ex != null) {
              log(ex); 
              throw new RuntimeException(ex);
             etse
               return result; 
        }); 
}
```

```
\textsf{CompleteFuture}\textsf{Double}\textsf{Example2} calcImportantFinance (double x) {
    return
        compute("USD->euro", 100.0) 
        .thenCompose(result -> compute("subtractTax", result * 1.3)) 
        .thenCompose(result -> compute("addInterest", result)) 
       .handle((result, ex) -> {
           if (ex != null) {
                log(ex); 
                throw new RuntimeException(ex); 
             } else 
                return result; 
         }); 
}
3. Viral
```

```
async Task<double> CalcImportantFinance() 
   { 
        try 
   \{ double result; 
            result = await compute("USD->euro", x); 
           result = await compute("subtractTax", result * 1.3);
            result = await compute("addInterest", result); 
             return result; 
        } 
        catch (Exception ex) 
       \mathcal{L} log(ex); 
            throw ex; 
    } 
   }
Async/Await
```
## Why give up a good (core!) abstraction just because of an inadequate implementation?

var str = readLine $()$ ; printf(str);

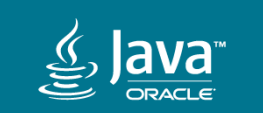

thread/process = yield control and resume  $+$ execution scheduling

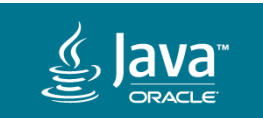

thread/process = continuation  $+$ scheduler

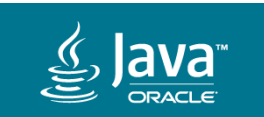

#### **Continuations**

package java.lang;

public class Continuation implements Runnable { public Continuation(ContinuationScope scope, Runnable body);

```
public final void run(); 
public boolean isDone(); 
public static void yield(ContinuationScope scope);
```
protected static Continuation currentContinuation(ContinuationScope scope);

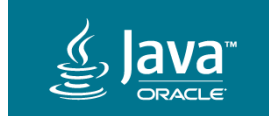

## One-Shot Multi-Prompt Delimited Continuations

package java.lang;

public class Continuation implements Runnable { public Continuation(ContinuationScope scope, Runnable body);

```
public final void run(); 
public boolean isDone(); 
public static void yield(ContinuationScope scope);
```
protected static Continuation currentContinuation(ContinuationScope scope);

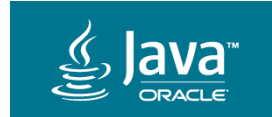

```
Continuation cont = new Continuation(SCOPE, () \rightarrow \{ while (true) { 
       // maybe in some deep method:
        System.out.println("before"); 
        Continuation.yield(SCOPE);
        System.out.println("after"); 
 } 
}); 
while (!cont.isDone()) { 
    cont.run(); 
<u>}</u>
```
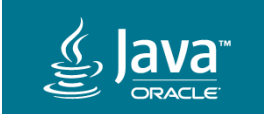

```
package java.lang;
```
public class Continuation implements Runnable { public Continuation(ContinuationScope scope, Runnable body);

```
public final void run(); 
public boolean isDone(); 
public static void yield(ContinuationScope scope);
```
protected static Continuation currentContinuation(ContinuationScope scope);

public PreemptStatus tryPreempt(Thread thread);

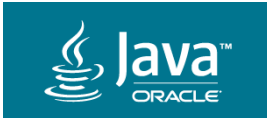

```
package java.lang;
```
public class Continuation implements Runnable { public Continuation(ContinuationScope scope, Runnable body);

```
public final void run(); 
public boolean isDone(); 
public static void yield(ContinuationScope scope);
```
protected static Continuation currentContinuation(ContinuationScope scope);

```
public PreemptStatus tryPreempt(Thread thread);
```
public StackWalker stackWalker(); public StackTraceElement[] getStackTrace();

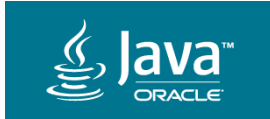

## One-Shot Multi-Prompt Delimited Continuations

package java.lang;

public class Continuation implements Runnable { public Continuation(ContinuationScope scope, Runnable body);

```
public final void run(); 
public boolean isDone(); 
public static void yield(ContinuationScope scope);
```
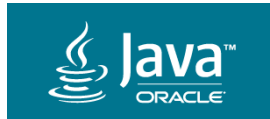

#### Reentrant Multi-Prompt Delimited Continuations

package java.lang;

public class Continuation implements Runnable, Cloneable { public Continuation(ContinuationScope scope, Runnable body);

```
public final void run(); 
public boolean isDone(); 
public static void yield(ContinuationScope scope);
```
public Continuation clone();

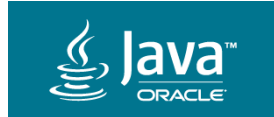

Reentrant Multi-Prompt Delimited Continuations

```
class MultiShotContinuation { 
     private Continuation cont;
```

```
 public MultiShotContinuation(ContinuationScope scope, Runnable task) { 
     this.cont = new Continuation(scope, task); 
 }
```

```
 public MultiShotContinuation run() { 
        var copy = cont.clone();
         copy.run(); 
         return copy; 
 }
```
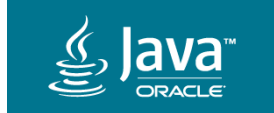

#### Reentrant Multi-Prompt Serializable Delimited Continuations

package java.lang;

public class Continuation implements Runnable, Cloneable, Serializable { public Continuation(ContinuationScope scope, Runnable body);

```
public final void run(); 
public boolean isDone(); 
public static void yield(ContinuationScope scope);
```
public Continuation clone();

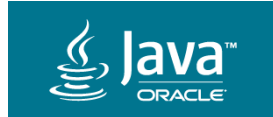

# fiber = continuation + scheduler

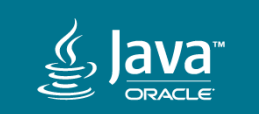

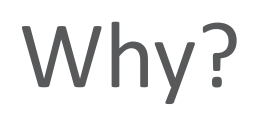

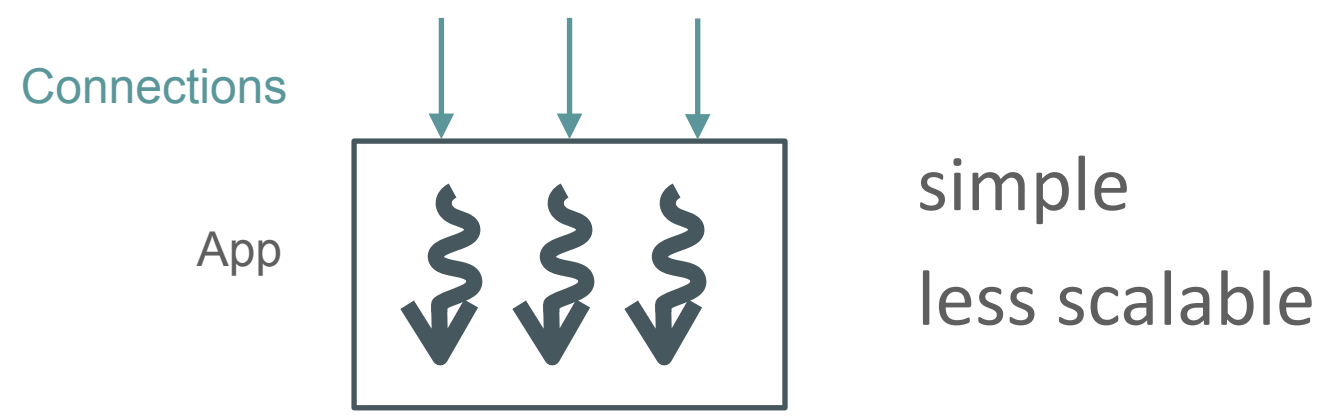

SYNC

OR

App

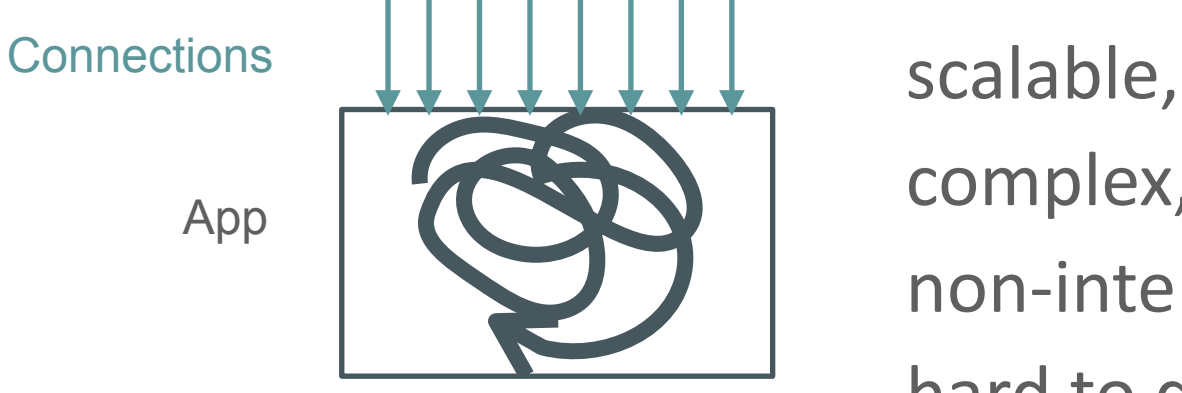

complex,

non-interoperable,

hard to debug/profile

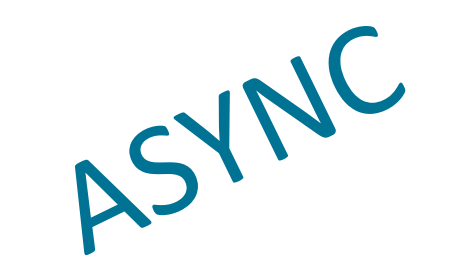

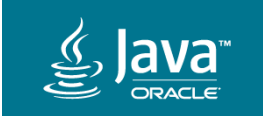

# Why?

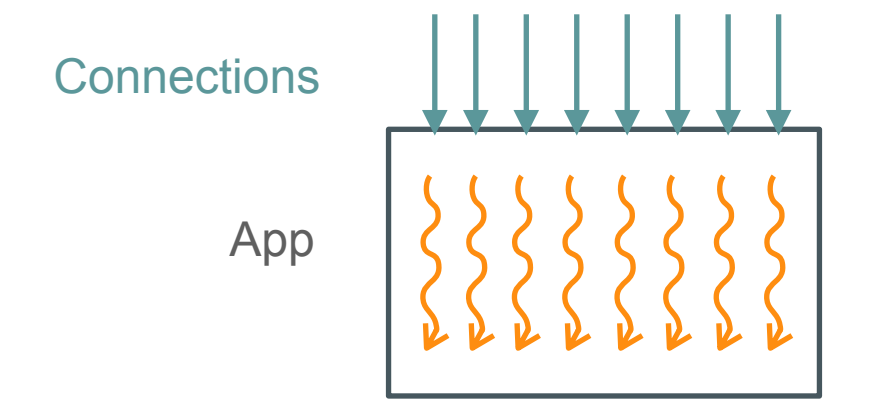

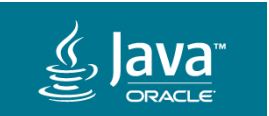

Why?

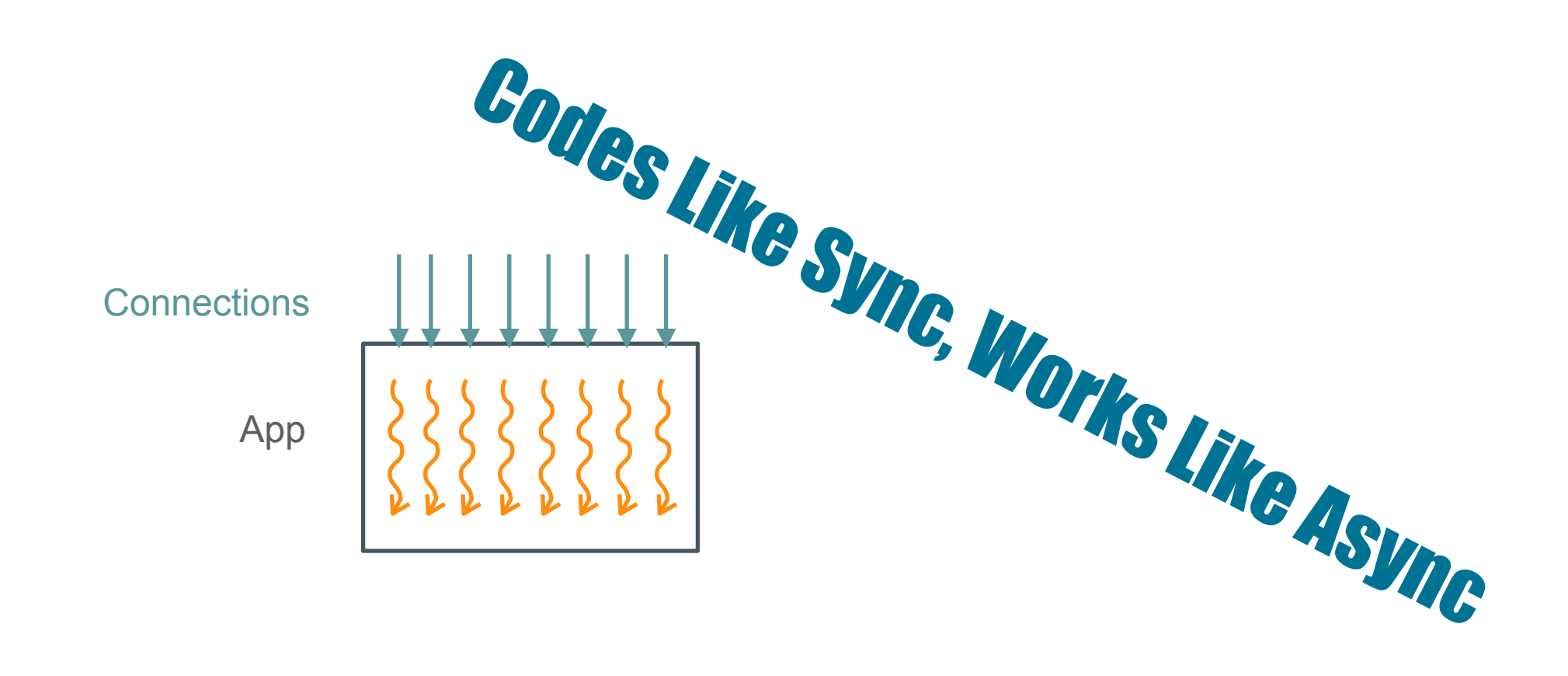

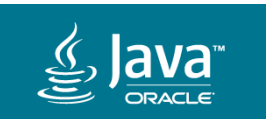

Why?

![](_page_42_Picture_1.jpeg)

![](_page_42_Picture_2.jpeg)

#### IO, java.util.concurrent — now fiber-blocking

#### **Class Fiber<V>**

java.lang.Object java.lang.Fiber<V>

#### **Type Parameters:**

V - the task result type

public class Fiber<V> extends Object

A user mode thread to execute a task that is scheduled by the Java virtual machine i

A Fiber is created and scheduled in a fiber scope to execute a task by invoking on or error. The awaitTermination method can be used to wait for a fiber to terminate. terminates with an exception. The toFuture method can be used to obtain a Comple

Unless otherwise noted, passing a null argument will cause a NullPointerException

#### **Method Summary**

![](_page_43_Picture_50.jpeg)

![](_page_43_Picture_11.jpeg)

```
package java.util.concurrent.locks; 
public class LockSupport {
```

```
public static void park(...) { 
    var strand = Strands.currentStrand(); 
    if (strand instanceof Fiber) 
        Continuation.yield(FIBER_SCOPE); 
    else
        Unsafe.park(false, 0L);
```
public static void unpark(Object strand) { if (strand instanceof Fiber) { var  $f = ((Fiber \langle ? \rangle)$ strand); f.scheduler.submit(f.continuation); } else if (strand instanceof Thread) { Unsafe.unpark(thread) } else throw new IllegalArgumentException(); }

![](_page_44_Picture_3.jpeg)

}

![](_page_45_Picture_0.jpeg)

```
class Async<T> extends CompletableFuture<T> { 
  public static <T> T await(Async<T> async) throws InterruptedException, ExecutionException {
     return async.get(); 
 }
```
![](_page_45_Picture_2.jpeg)

![](_page_45_Picture_3.jpeg)

# 200-300<sub>B</sub> metadata Pay-as-you-go stack >2KB metadata 1MB stack 1-10<sub>µs</sub> 2??<sub>ns</sub>

![](_page_46_Picture_1.jpeg)

# "Rethink threads" –The Java Architects

![](_page_47_Picture_1.jpeg)

Martin Sústrik (libdill, C)

- [Structured Concurrency](http://250bpm.com/blog:71)
- [Update on Structured Concurrency](http://250bpm.com/blog:137)

![](_page_48_Figure_4.jpeg)

Nathaniel J. Smith (Trio, Python)

- [Timeouts and cancellation for humans](https://vorpus.org/blog/timeouts-and-cancellation-for-humans/)
- [Notes on structured concurrency, or: Go statement considered harmful](https://vorpus.org/blog/notes-on-structured-concurrency-or-go-statement-considered-harmful/)

![](_page_48_Picture_8.jpeg)

```
try (var scope = FiberScope.cancellable()) { 
     Fiber<?> fiber = scope.schedule(task); 
}<br>}
```
- Cannot exit scope until all fibers scheduled in the scope have terminated
- Fiber scopes can be nested
- A FiberScope has a termination queue that collect the results of scope's fibers
- Canceling a fiber of a cancellable scope will cancel all fibers that it has scheduled in the scope. With nesting, a tree of fibers may be cancelled.
- Cancelling a fiber parked in a blocking I/O operation will cause it to unpark and check for cancellation

![](_page_49_Picture_7.jpeg)

Return the result of the first task that completes, cancelling and waiting for any outstanding fibers to terminate before returning.

```
<V> V anyOf(Callable<? extends V>[] tasks) throws Throwable { 
     try (var scope = FiberScope.cancellable()) { 
         var queue = new FiberScope.TerminationQueue<V>(); 
         Arrays.stream(tasks).forEach(task -> scope.schedule(task, queue));
```

```
 try { 
     return queue.take().join(); 
 } catch (CompletionException e) { 
     throw e.getCause(); 
 } finally { 
    scope.fibers().forEach(Fiber::cancel); // cancel remaining fibers
 }
```
![](_page_50_Picture_4.jpeg)

Same, with a deadline. If the deadline expires then all fibers scheduled in the scope are cancelled.

```
<V> V anyOf(Callable<? extends V>[] tasks, Instant deadline) throws Throwable { 
     try (var scope = FiberScope.withDeadline(deadline)) { 
         var queue = new FiberScope.TerminationQueue<V>(); 
         Arrays.stream(tasks).forEach(task -> scope.schedule(task, queue));
```

```
 try { 
     return queue.take().join(); 
 } catch (CompletionException e) { 
     throw e.getCause(); 
 } finally { 
    scope.fibers().forEach(Fiber::cancel); // cancel remaining fibers
 }
```
![](_page_51_Picture_4.jpeg)

```
class Generator<T> implements Iterable<T> { 
     private static final ContinuationScope GENERATOR = new ContinuationScope(); 
     private static class GenContinuation<T> extends Continuation { 
         public GenContinuation() { super(GENERATOR); } 
         private T value; 
 } 
    public static void yield(T value) { 
         ((GenContinuation)currentContinuation(GENERATOR)).val = value; 
         Continuation.yield(GENERATOR); 
 } 
     private final GenContinuation<T> cont; 
     public Generator(Runnable body) { cont = new GenContinuation<T>(body); } 
     public Iterator<T> iterator() { 
         return new Iterator<T>() { 
            public T next() \{ cont.run(); return cont.val; \} public boolean hasNext() { return !cont.isDone(); } 
 } 
 }
```
![](_page_52_Picture_1.jpeg)

```
var fibonacci = new Generator<Integer>(( ) \rightarrow {
     Generator.yield(0); 
    int a = 0;
    int b = 1;
     while(true) { 
         Generator.yield(b); 
        var sum = a + b;
        a = b;b = sum; } 
}); 
for (var num : fibonacci) { 
     System.out.println(num); 
     if (num > 10_000) break; 
}
```
![](_page_53_Picture_1.jpeg)

```
var greetedPrimes = new Generator<String>(() -> { 
    for (int n = 0; ; n++)
         if (isPrime(n)) { 
             var greeting = Console.readLine();
             Generator.yield(greeting + ": " + n); 
         } 
}); 
Fiber.schedule(()-> { 
     for (var x : greetedPrimes) 
         System.out.println(x); 
}
```
![](_page_54_Picture_1.jpeg)

#### https:// wiki.openjdk.java.net /display/loom/

![](_page_55_Picture_1.jpeg)

![](_page_55_Picture_2.jpeg)

![](_page_56_Picture_0.jpeg)

![](_page_57_Picture_0.jpeg)

![](_page_57_Picture_1.jpeg)

![](_page_58_Picture_0.jpeg)